# **LO 18**

# **Contrôle des connaissances**

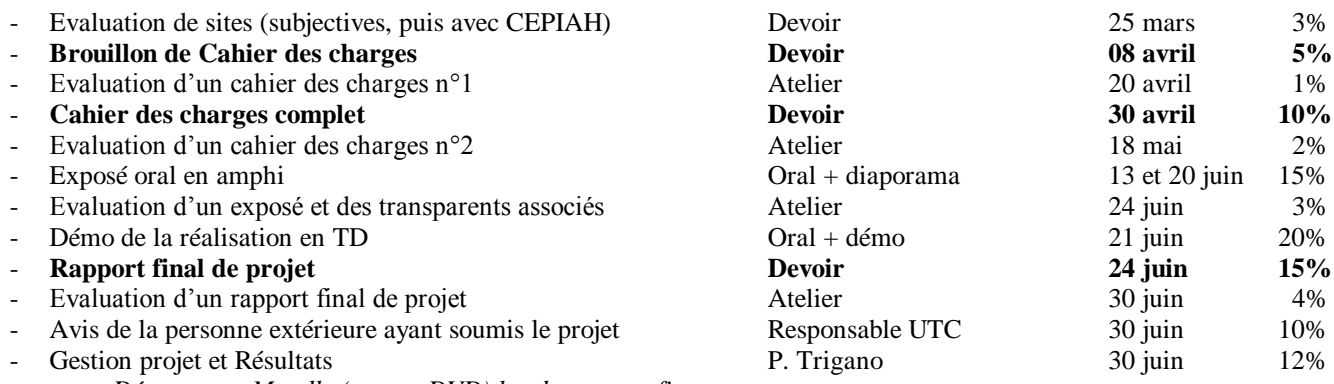

 *Déposer sur Moodle (ou par DVD) les documents finaux:* 

- *l'adresse URL du site réalisé et mots de passe éventuels*
- *les sources du site en zip, pour archivage (sauvegarde)*
- *la feuille de suivi signée par l'enseignant*

# **Critères de notation des 3 Rapports**

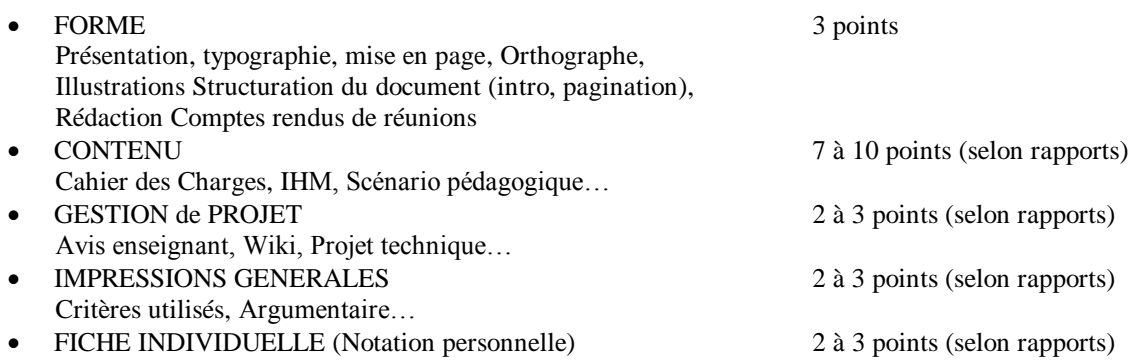

### **Critères de notation à l'Oral**

Individuel : Expression orale 30%, Qualité des explications 30%, Transparents 10% Equipe : Impression générale 10%, Difficulté technique 10%, Design graphique 10%

### **Critères de notation pour la Gestion de Projet**

Feuille de suivi, signée régulièrement par l'enseignant commanditaire du projet Avis final de l'enseignant commanditaire du projet Assiduité et participation active en cours et en TD Récupération en temps des documents finaux envoyés par mail à P. Trigano :

- l'adresse URL du site réalisé et mots de passe éventuels
	- . **Tests** (détection de bugs)
	- . **Avis global** (IHM, contenu…)
- les sources du site en zip (=> sauvegarde)
- la feuille de suivi signée par l'enseignant

**ATTENTION : pour tous vos fichiers déposés sur Moodle, utiliser des noms significatifs, comportant le nom de votre projet et non le nom des étudiants ou celui du rapport.**